## **Aquí tes a información necesaria para poder acceder á aula virtual.**

## **Accede á aula virtual do centro.**

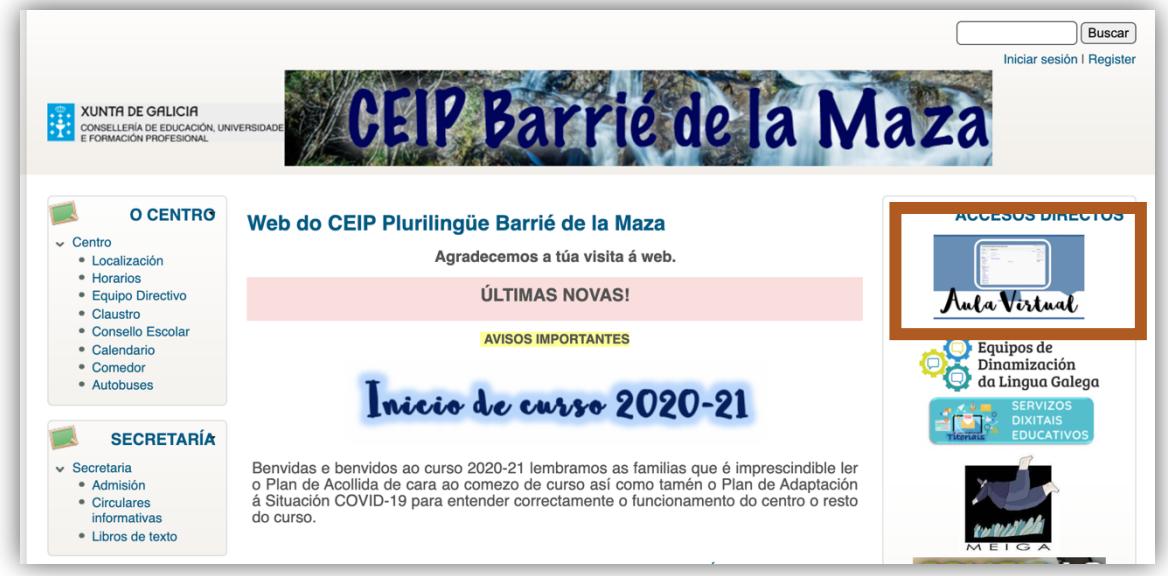

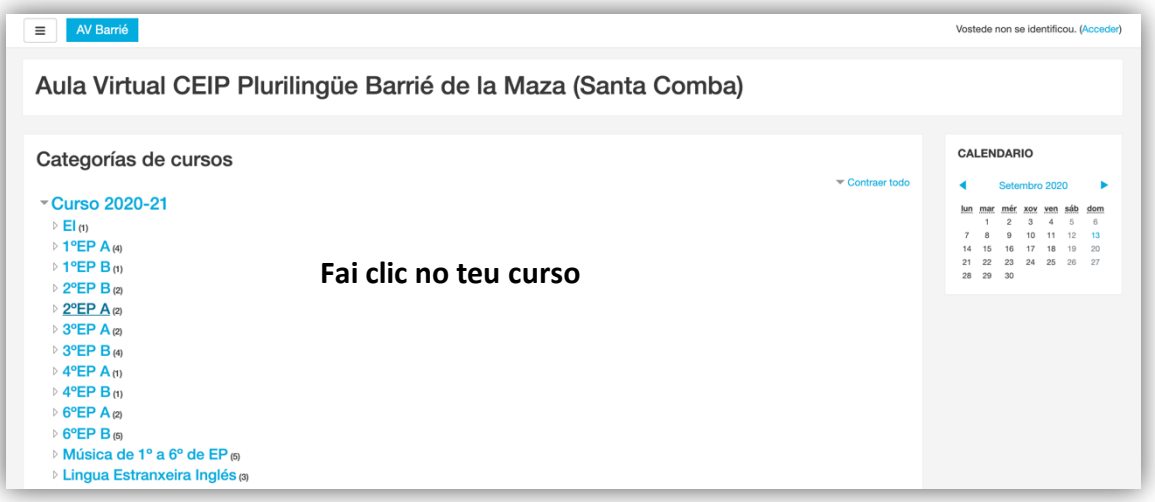

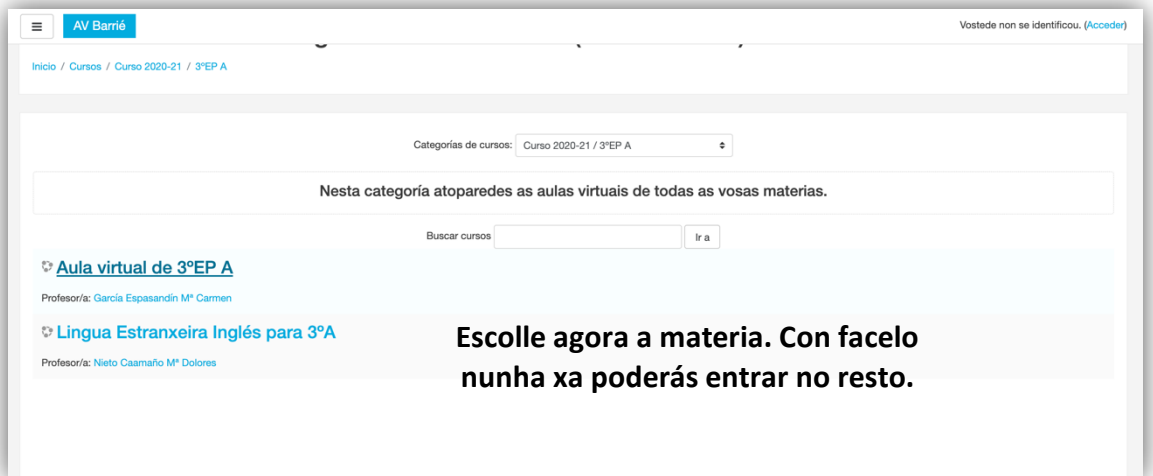

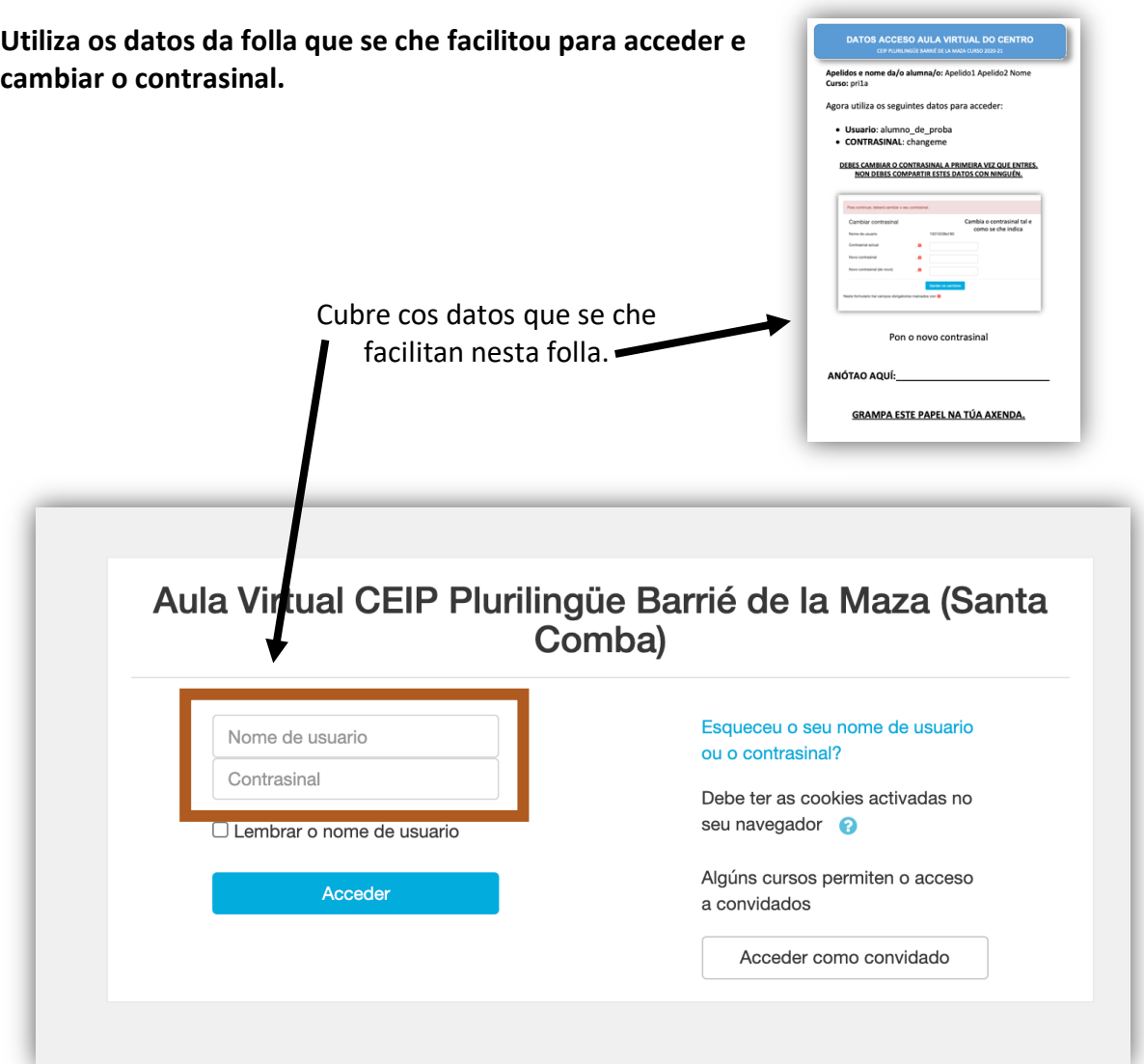

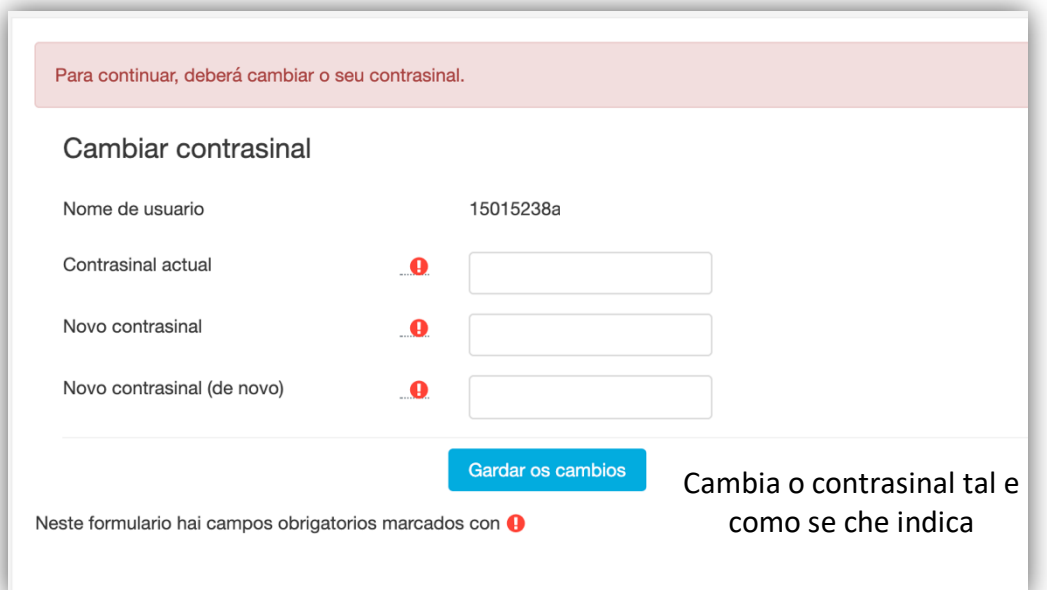

**Se non che pide cambio de contrasinal podes cambialo no teu perfil. Se non eres quen podes contactar co centro e preguntar co Coordinador TIC ou comunicarllo a titora ou titor por Abalar Móbil que tamén llo notificará.**